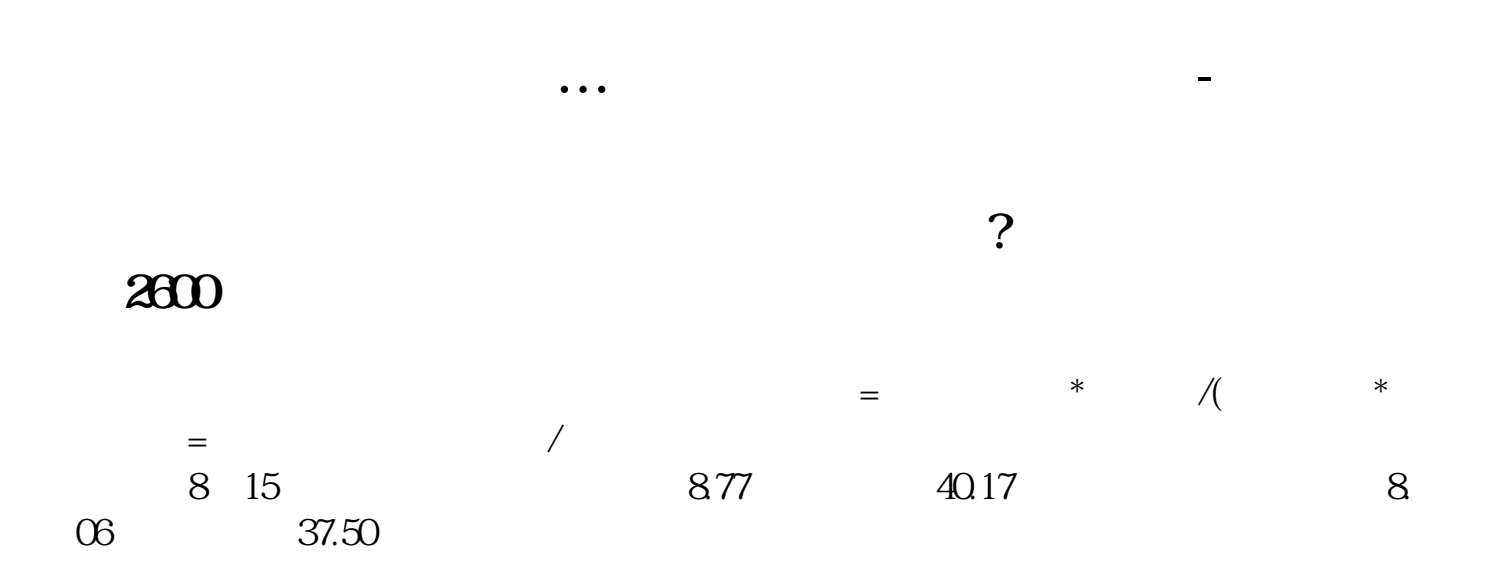

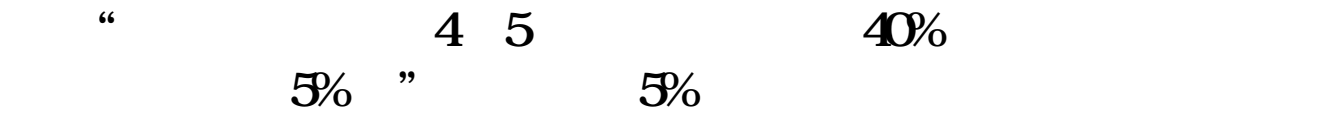

 $4\quad 5 \qquad 5 \qquad 1 \qquad 1/5 \qquad 40\%$ <br>  $5*40\% = 0.08$   $= 0.08/1 = 8\%$   $4\quad 5$  $1/5*40\% = 0.08$   $= 0.08/1=8\%$  4 5 4  $1/4$   $1/4$   $40%$   $1/4*40% = 0.1$  $=0.1/1=10%$ 

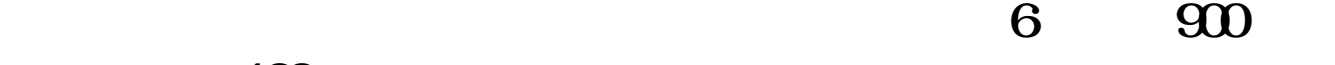

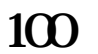

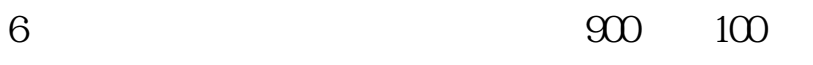

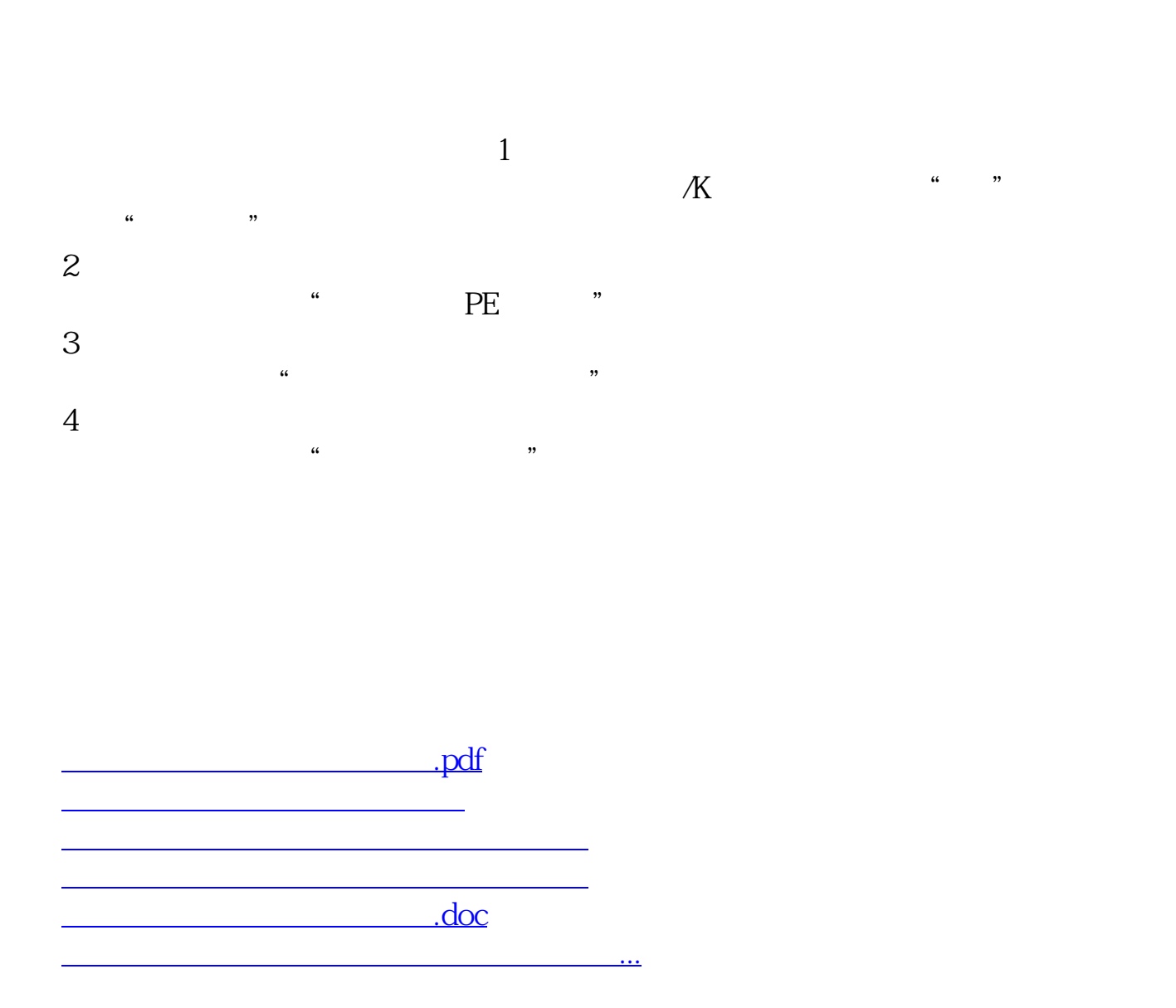

<https://www.gupiaozhishiba.com/author/37354910.html>